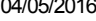

SIMEC- Sistema Integrado de Monitoramento do Ministério da Educação Ministério da Educação / SE - Secretaria Executiva DTI - Diretoria de Tecnologia da Informação

Hora da Impressão: 04/05/2

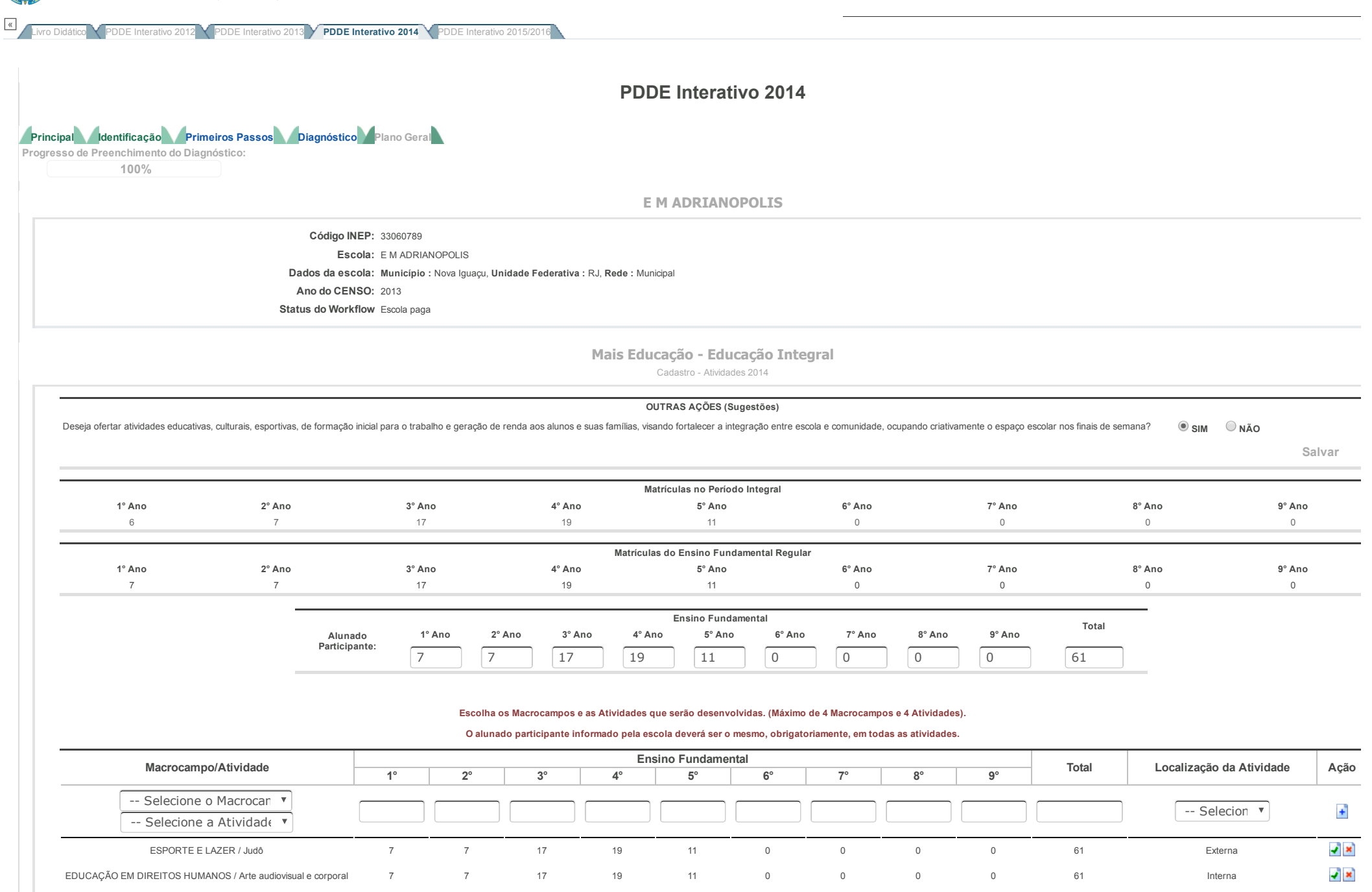

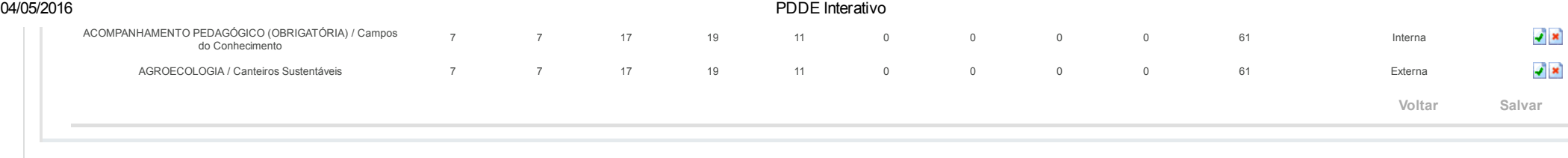

Data: 04/05/2016 - 09:43:41 / Último acesso (04/05/2016) - **[Usuários](javascript:abrirUsuariosOnline();) On-Line** SIMEC **- Pale [Conosco](javascript:janela() Manual | Tx.: 0,6609s / 0,73**